# **Managing a Public API Configuring the API**

Next, you are going to define your API as to be public and you will add restrictions, the so-called policies to your API.

#### **Follow Our Example User Story**

David Stringer wants the API to be available to everyone. Therefore, he needs to make his API public and set a matching visibility.

### <span id="page-0-0"></span>Choosing the API Type

### **Good to Know** Scheer PAS API Management supports the creation and management of two different types of APIs: **public** APIs and **private** APIs.

A public API can be consumed by everyone (assuming no additional security policy has been set). It is also very easy to consume a public API: You just need to know its public endpoint. Clients do not need to register for a public API: Neither a client nor a contract are necessary. Compared to a private API, a public API requires less configuration.

Refer to [API Management Guide > API Types](https://doc.scheer-pas.com/pages/viewpage.action?pageId=311165153) for more detailed information.

A newly imported API is automatically created as private API. To change the API type, enable the toggle button **Public API** in tab **Settings** and confirm:

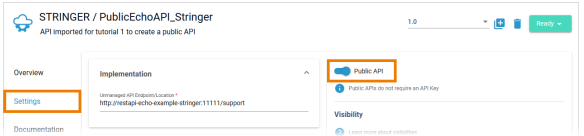

## <span id="page-0-1"></span>Setting the Visibility

#### **Good to Know**

The visibility concept of API Management defines which user groups can find the APIs in the Developer Portal. The visibility resides on top of the permission system as another security layer. Visibilities are applicable to public APIs and plans for private APIs. Three different visibilities are available: **Organization members** (default), **API Management users**, and **API Developer Portal users**.

Refer to [API Management Guide > The Concepts of API Management](https://doc.scheer-pas.com/display/APIMGMNT/The+Concepts+of+API+Management#TheConceptsofAPIManagement-Visibility) for more details.

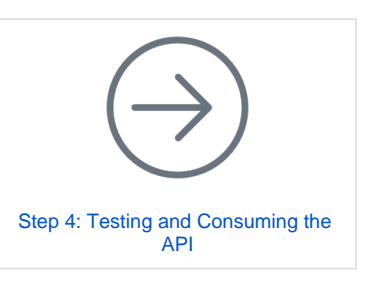

#### **On this Page:**

- [Choosing the API Type](#page-0-0)
- [Setting the Visibility](#page-0-1)
- [Adding Policies to the API](#page-1-0)
	- <sup>o</sup> 1. Ignoring Certain [Service Resources](#page-1-1)
	- <sup>o</sup> 2. Blocking
	- [Certain IP](#page-3-0)
	- [Addresses](#page-3-0)
- [Publishing the API](#page-6-0)

#### **Related Documentation:**

- API Types: Public vs. [Private](https://doc.scheer-pas.com/display/APIMGMNT/API+Types)
- The Concepts of API **[Management](https://doc.scheer-pas.com/display/APIMGMNT/The+Concepts+of+API+Management)**
- [APIs](https://doc.scheer-pas.com/display/APIMGMNT/APIs)
	- [API Settings](https://doc.scheer-pas.com/display/APIMGMNT/API+Settings) [Publishing an API](https://doc.scheer-pas.com/display/APIMGMNT/Publishing+an+API)
- [Policies](https://doc.scheer-pas.com/display/APIMGMNT/Policies)
	- <sup>o</sup> [Ignored Resources](https://doc.scheer-pas.com/display/APIMGMNT/IGNOREDRESSOURCES)
	- <sup>o</sup> [IP Blocklist](https://doc.scheer-pas.com/display/APIMGMNT/BLOCKLIST)
	-

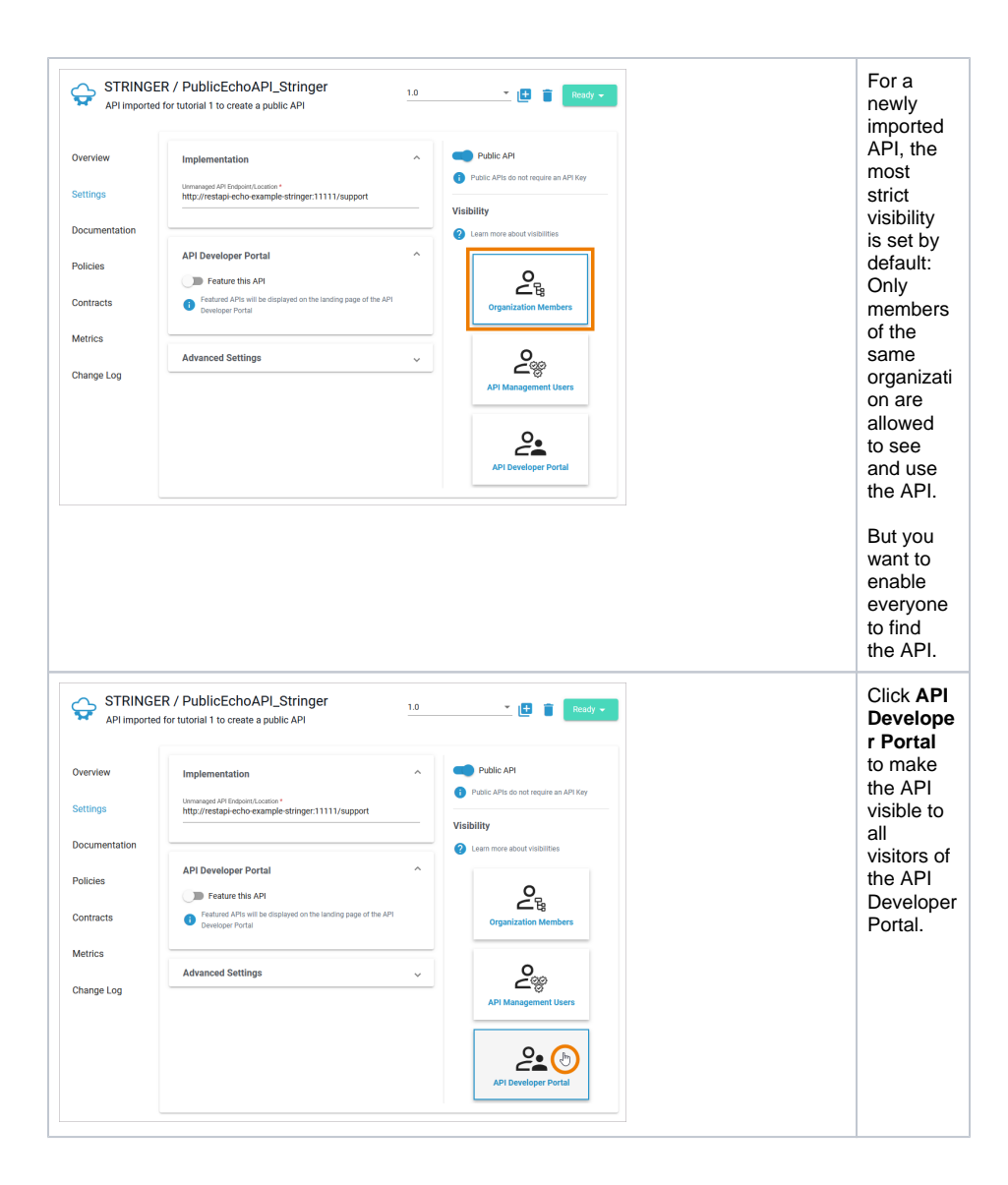

### <span id="page-1-0"></span>Adding Policies to the API

#### **Follow Our Example User Story**

The **RESTAPI\_Echo\_Example** implements a basic REST service that returns a simple string and a timestamp on a GET request and returns the sent string on a POST request.

David Stringer wants you to implement the following restrictions to the public API:

- 1. Consumers of the API should only be able to perform the GET request.
- 2. David has observed requests from obscure IP addresses lately. He wants you to block API access for those addresses.

#### **Good to Know**

A policy is a rule or a set of rules API Management uses to manage access to your APIs. Policies are applied to all API requests and represent a unit of work applied at runtime to the request by API Management.

Policies are applied through a policy chain: when a request to an API is made, API Management creates a chain of policies to be applied to that request. The policy chain is applied to the request in a fixed order: Client policies are applied first, then policies added to plans, and finally policies added to the API itself.

<span id="page-1-1"></span>Refer to [API Management Guide > Policies](https://doc.scheer-pas.com/display/APIMGMNT/Policies) for more details.

### 1. Ignoring Certain Service Resources

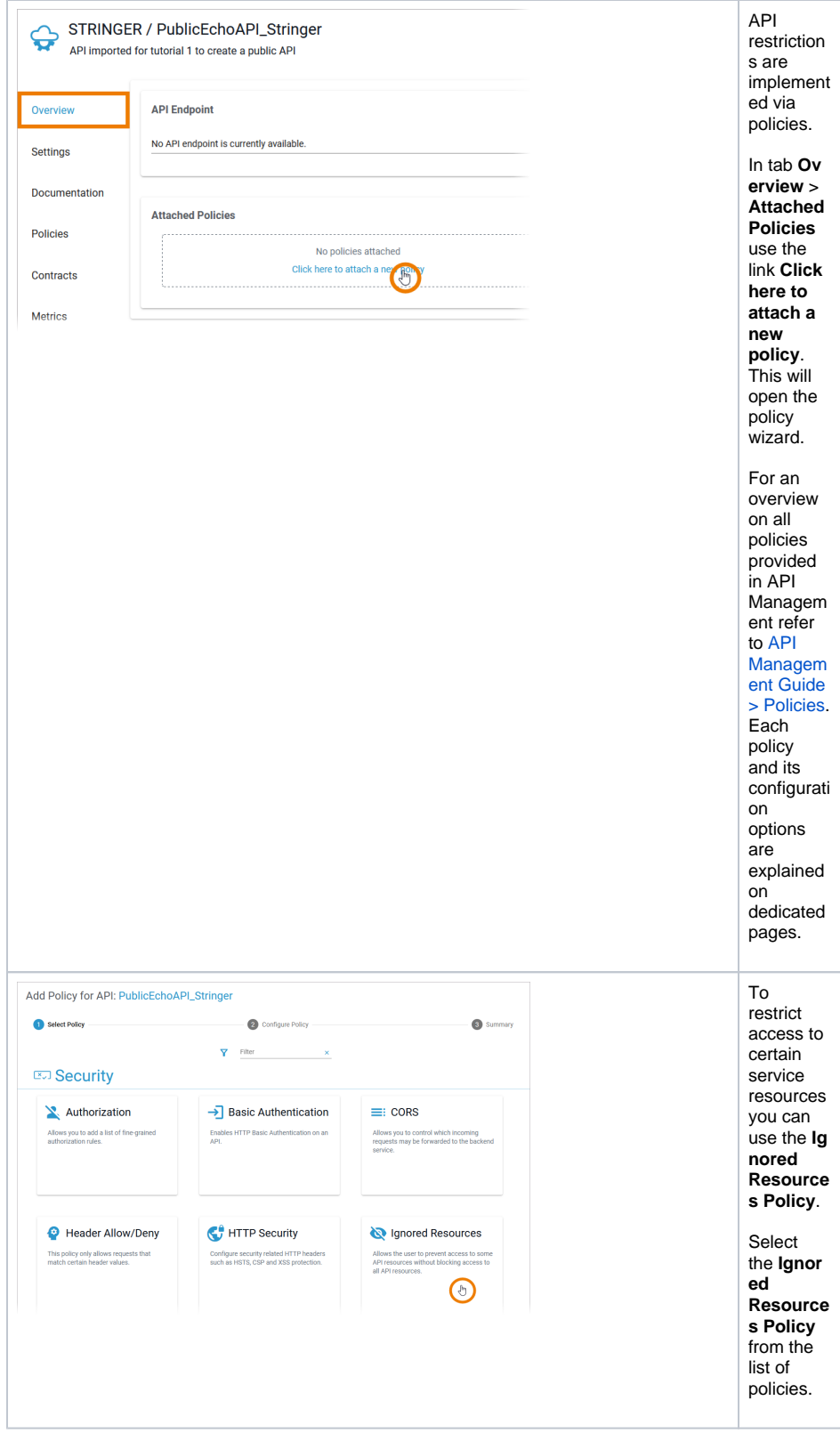

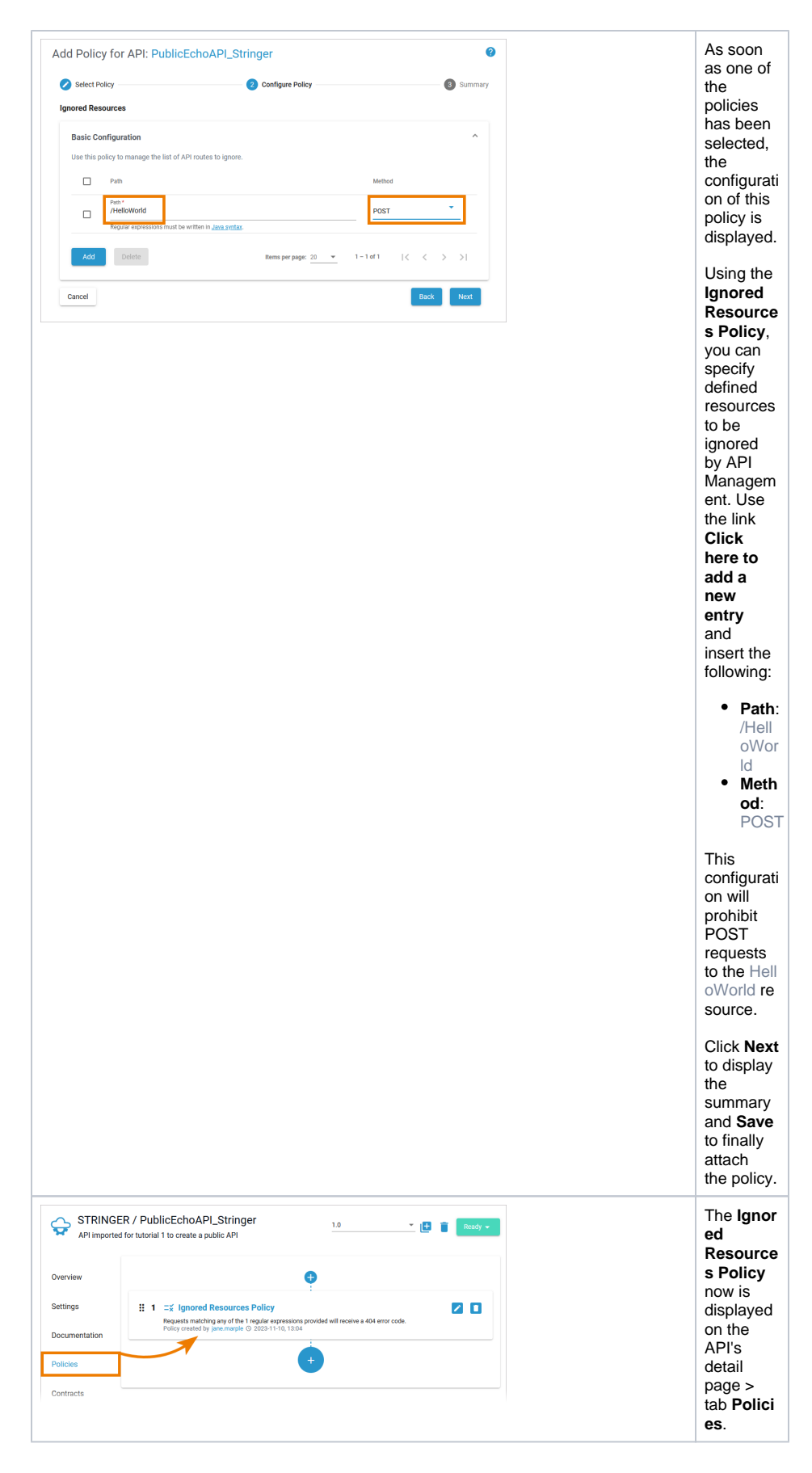

<span id="page-3-0"></span>2. Blocking Certain IP Addresses

To block certain IP addresses, you will now add the **IP Blocklist Policy**.

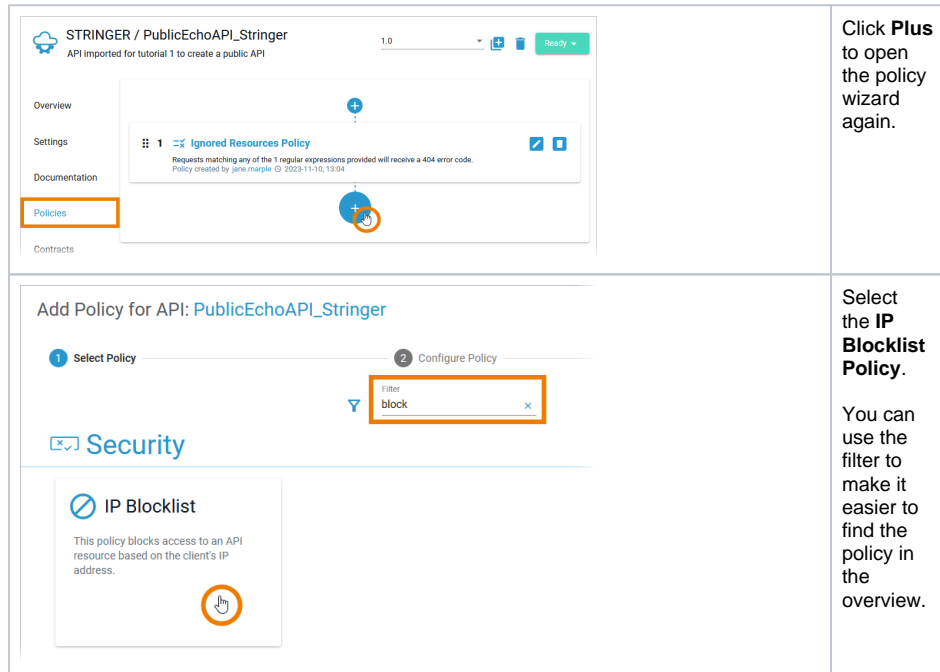

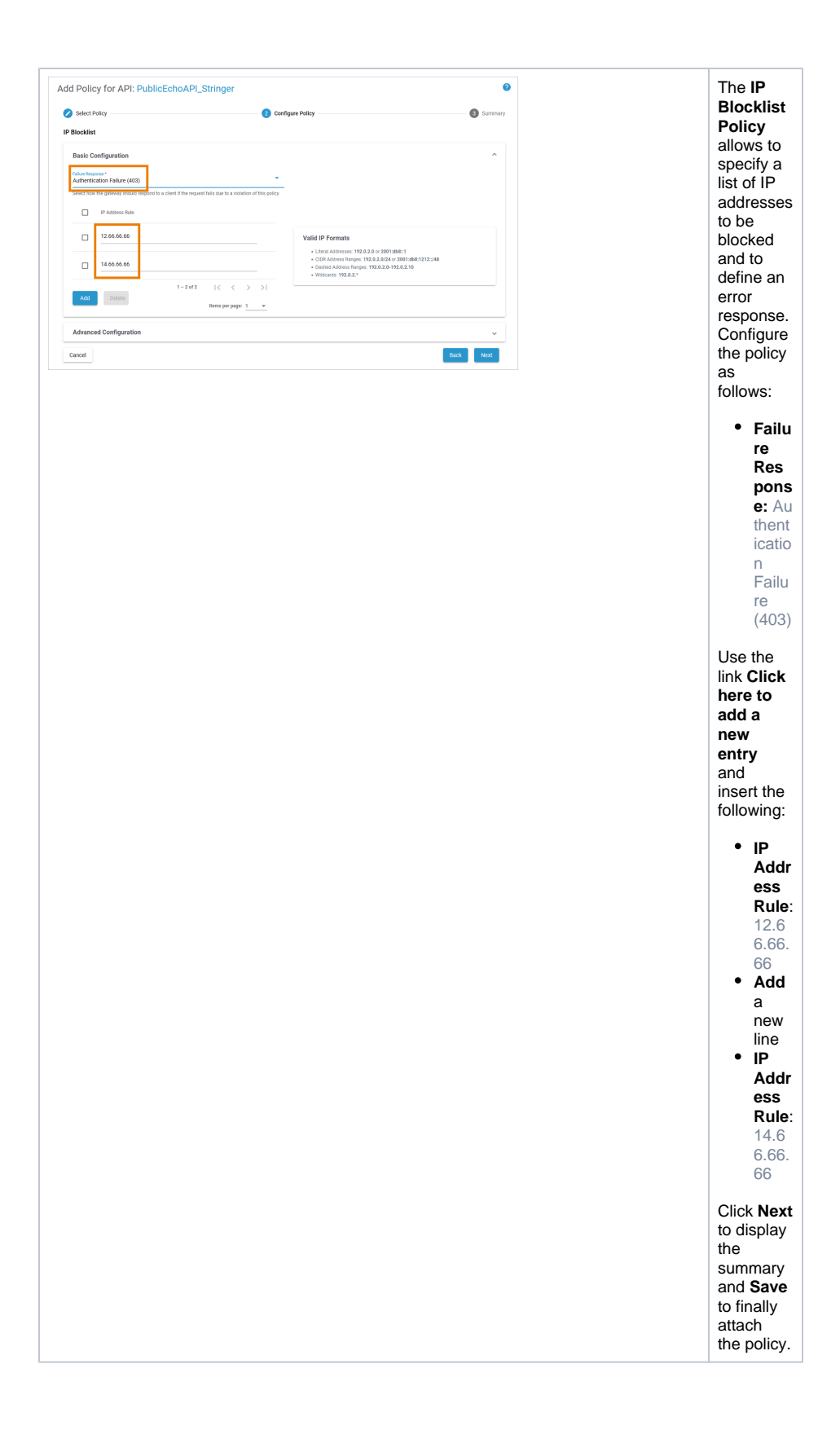

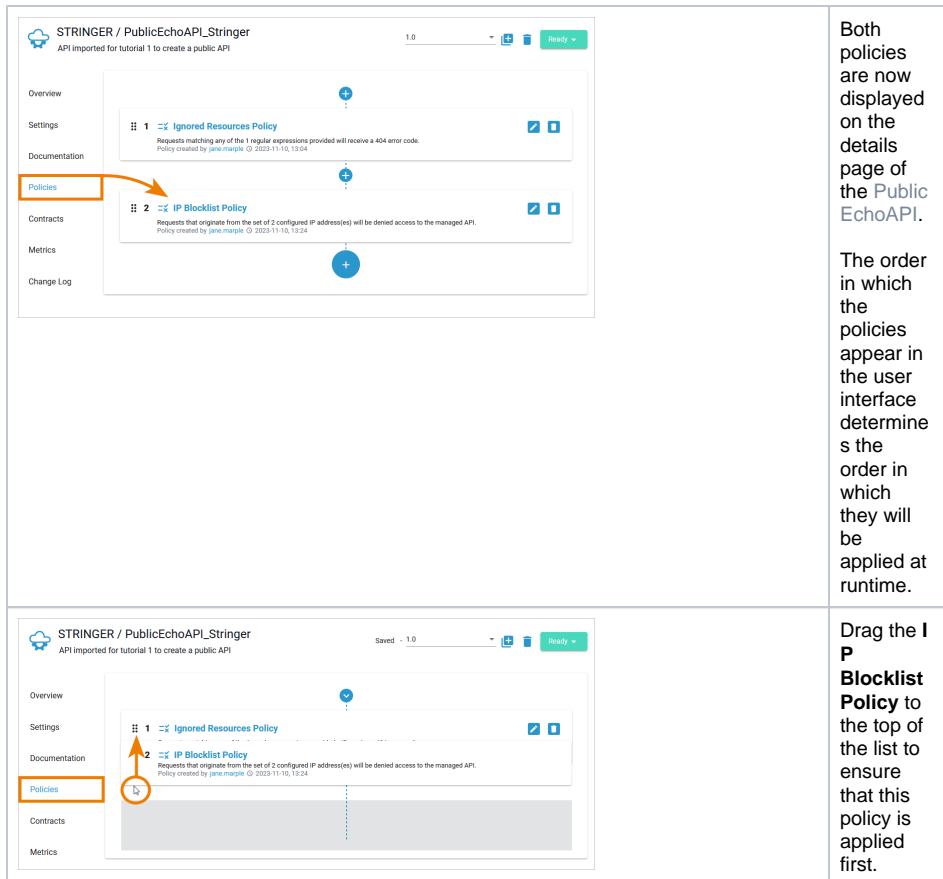

# <span id="page-6-0"></span>Publishing the API

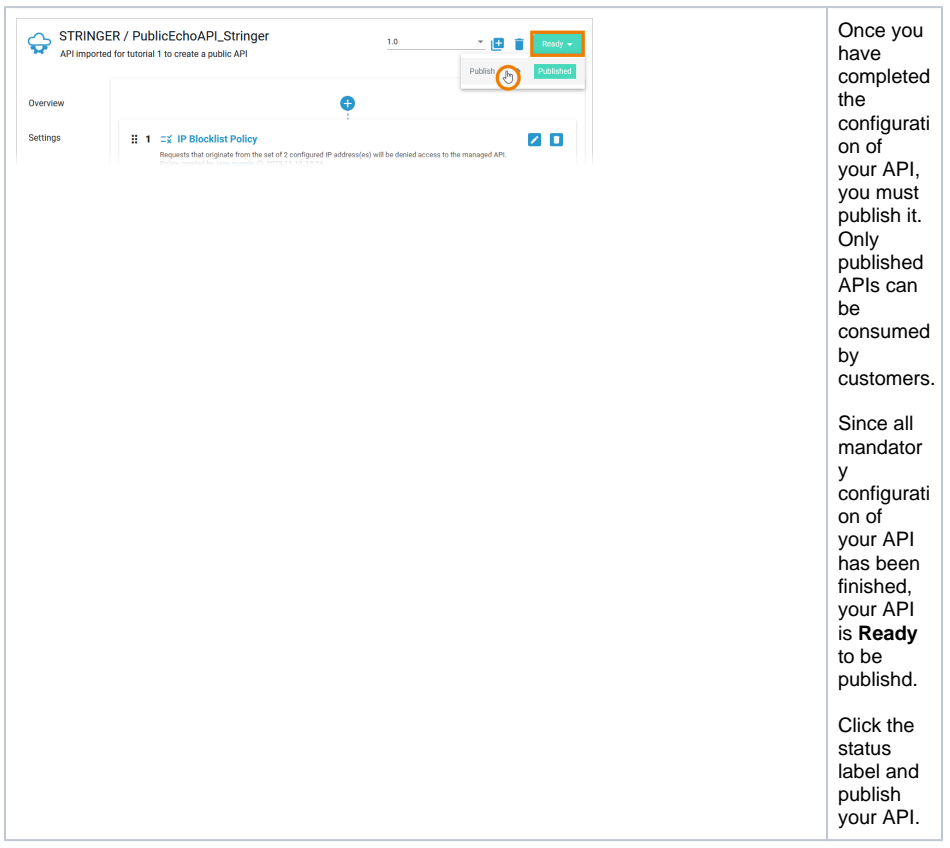

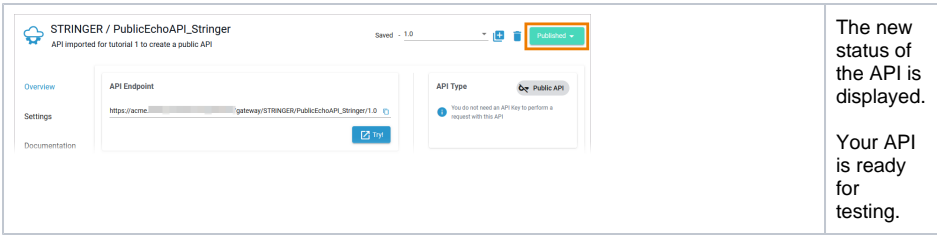